# eQuilibra

# Dalla Versione 9.C.155 alla Versione 9.D.010

# **VENDITE**

#### Gestione Archivi Comuni

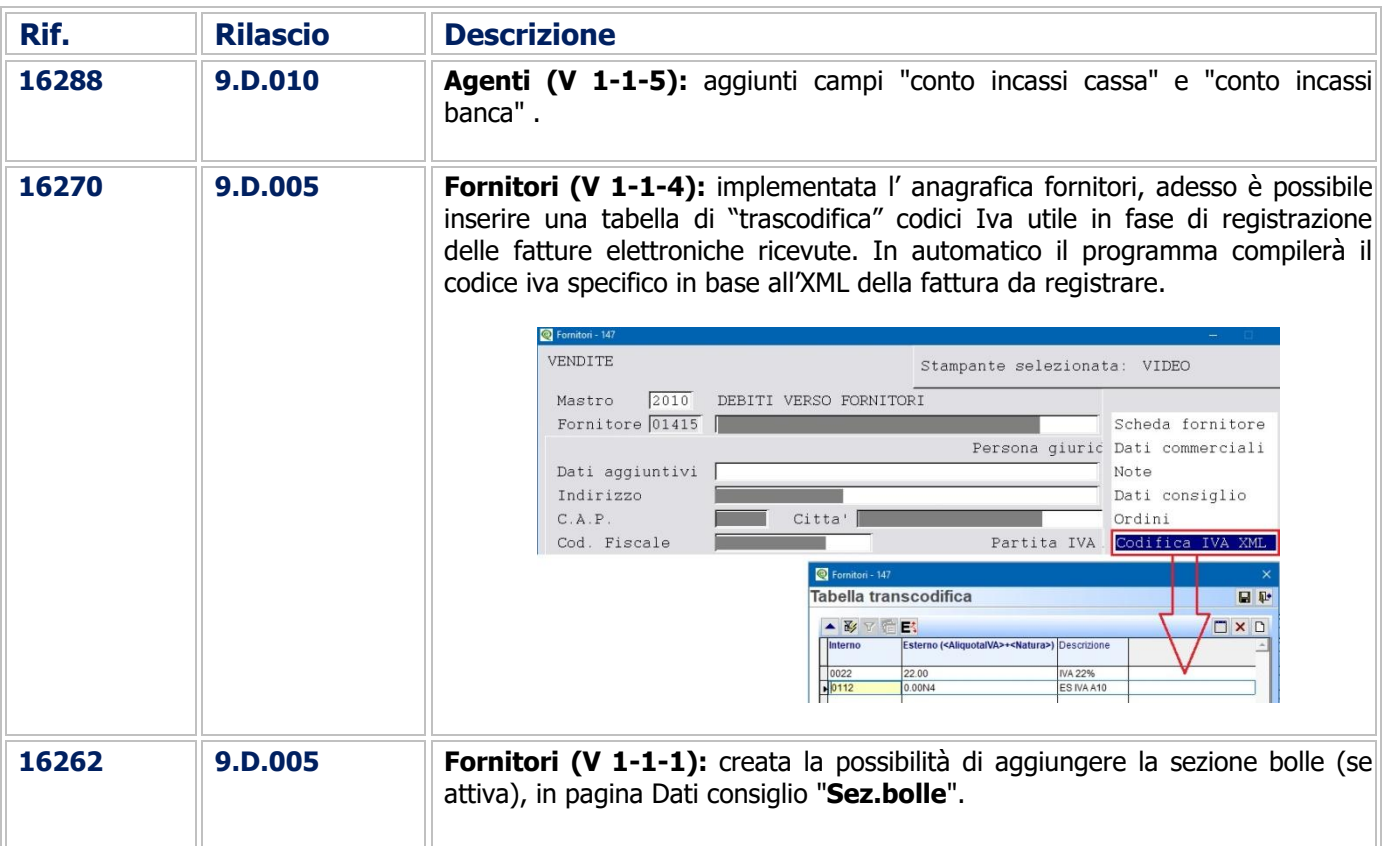

#### Documenti Visuali

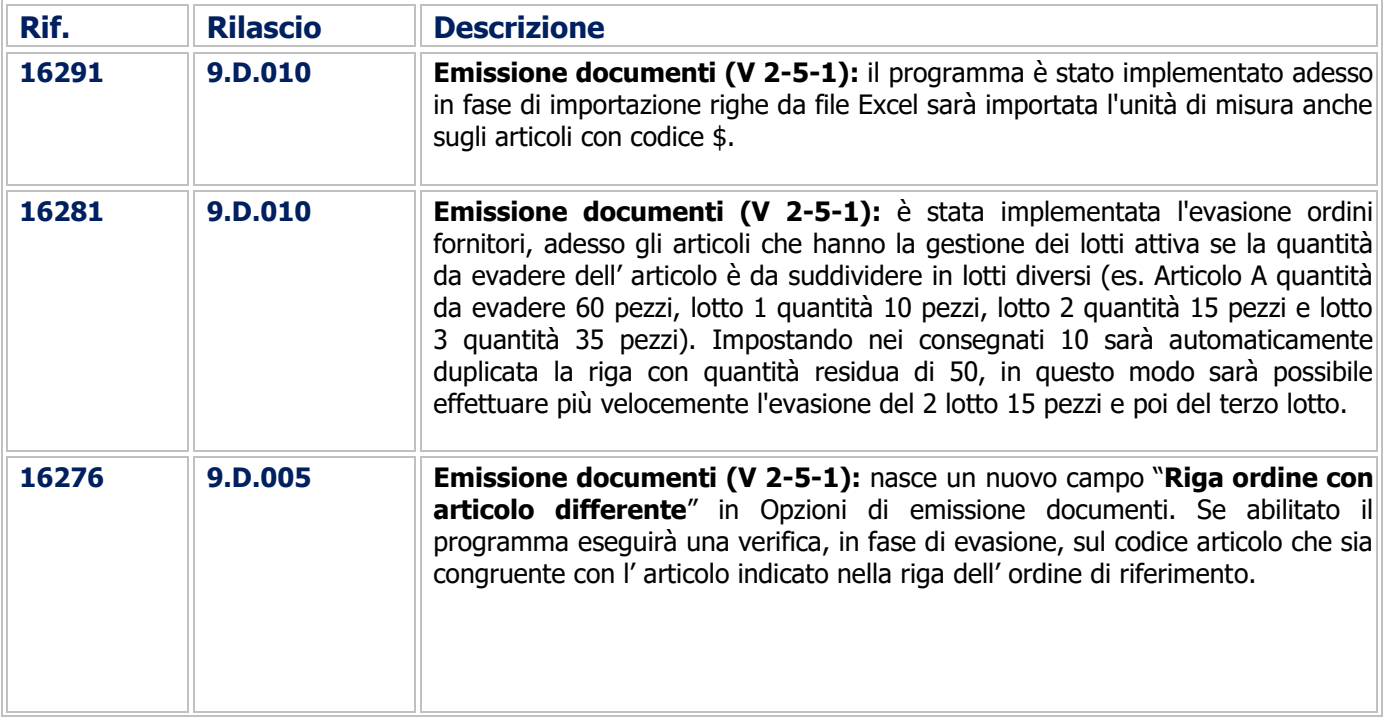

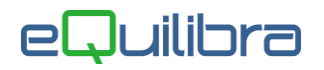

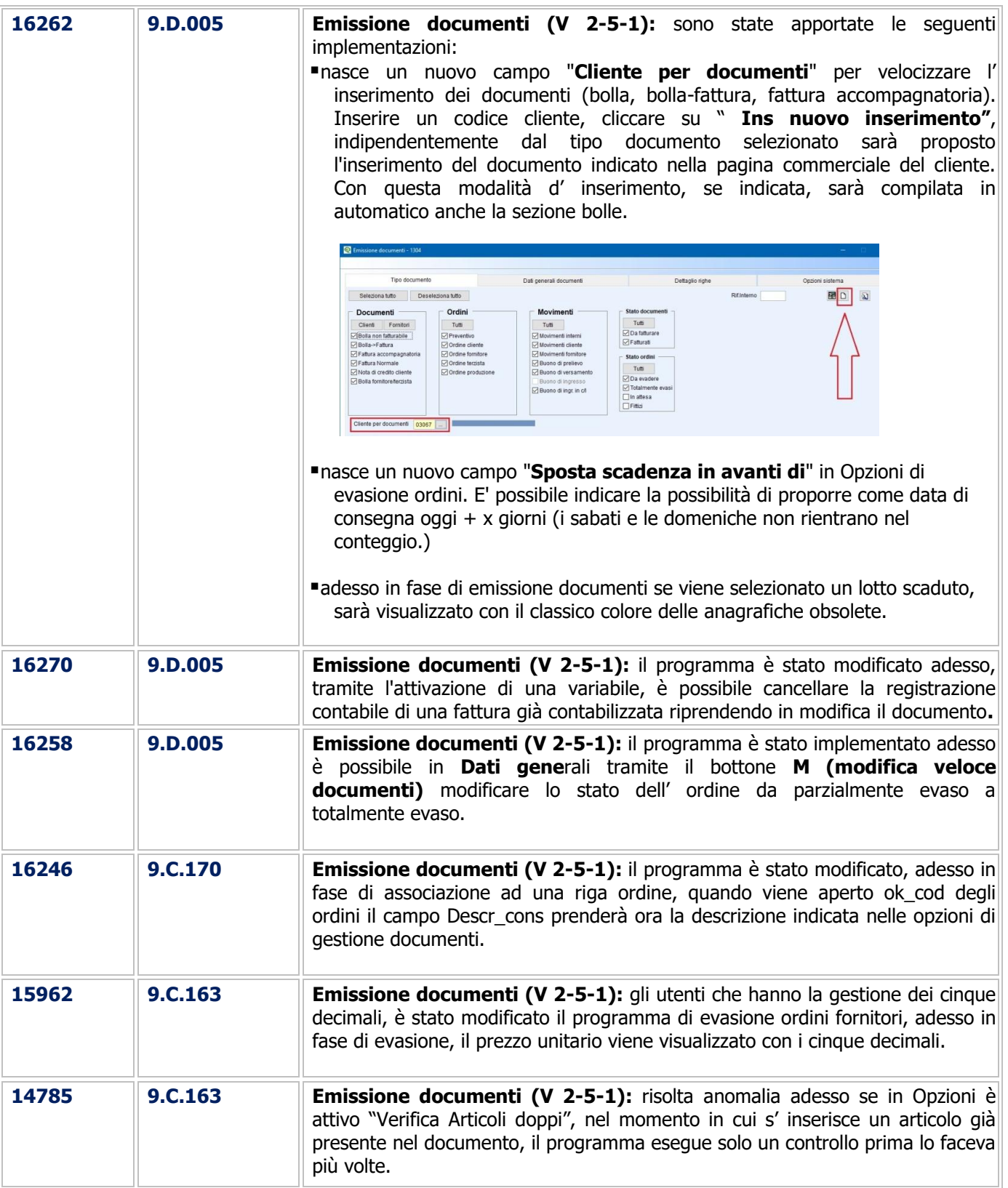

#### Fatturazione

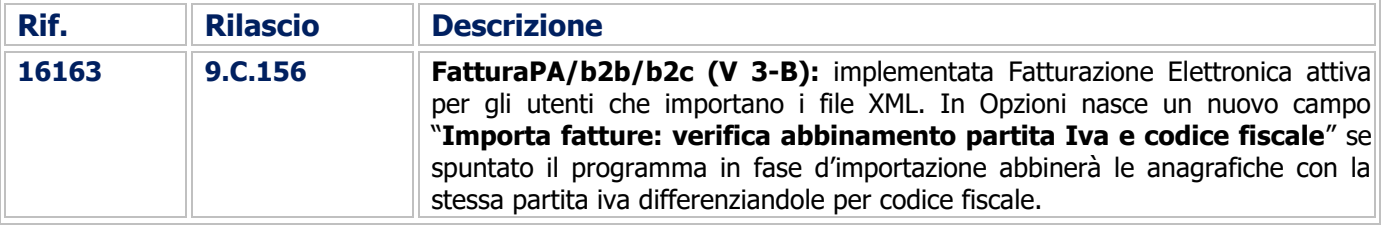

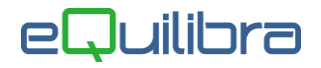

# Procedure Complementari

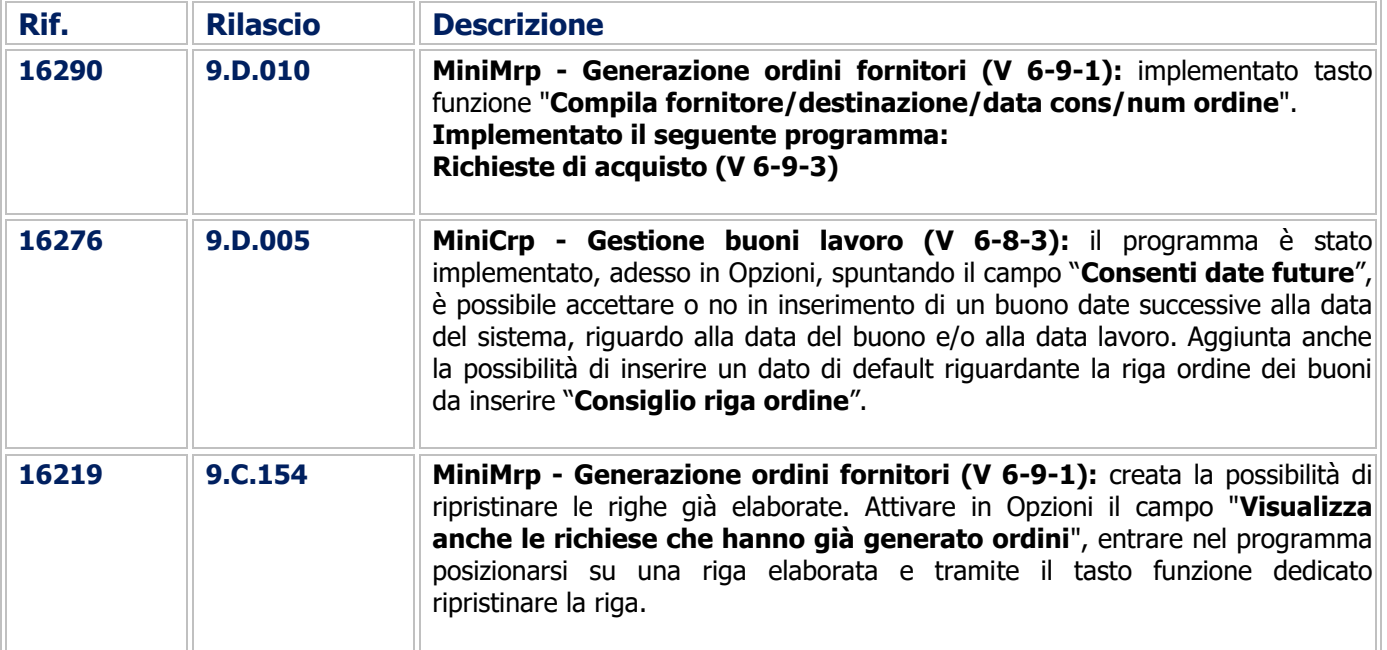

### CONTABILITA'

#### Gestione Archivi Comuni

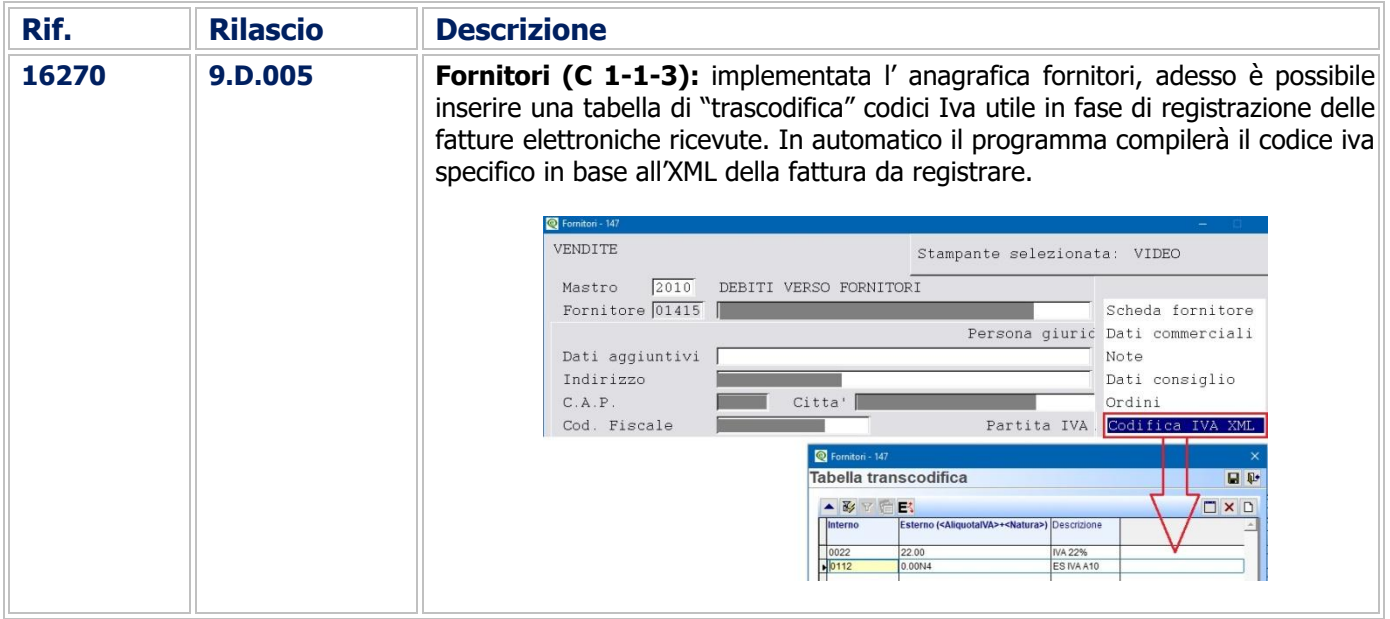

#### **Scadenzario**

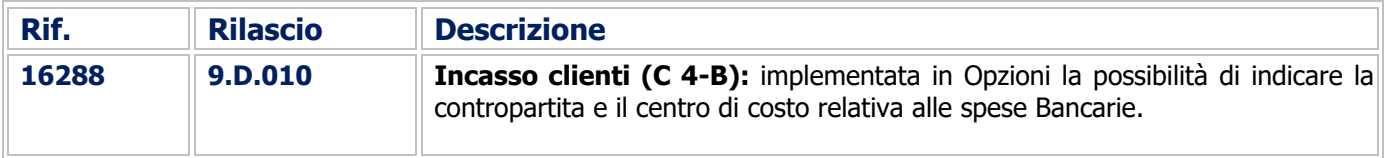

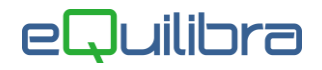

# COMMESSA DEDICATA

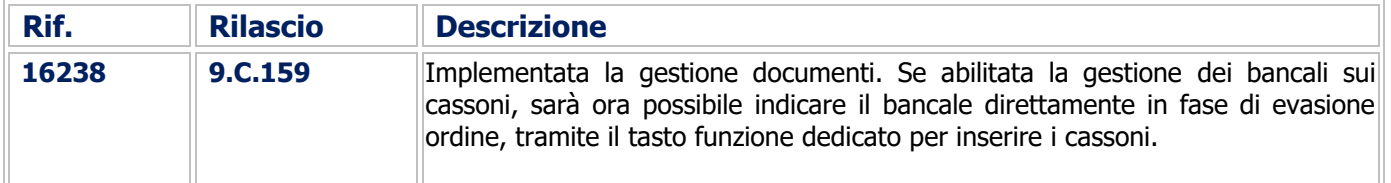

Buon Lavoro. **Supporto Clienti eQuilibra**